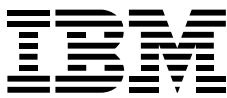

# IBM eNetwork Host On-Demand, Version 2.0

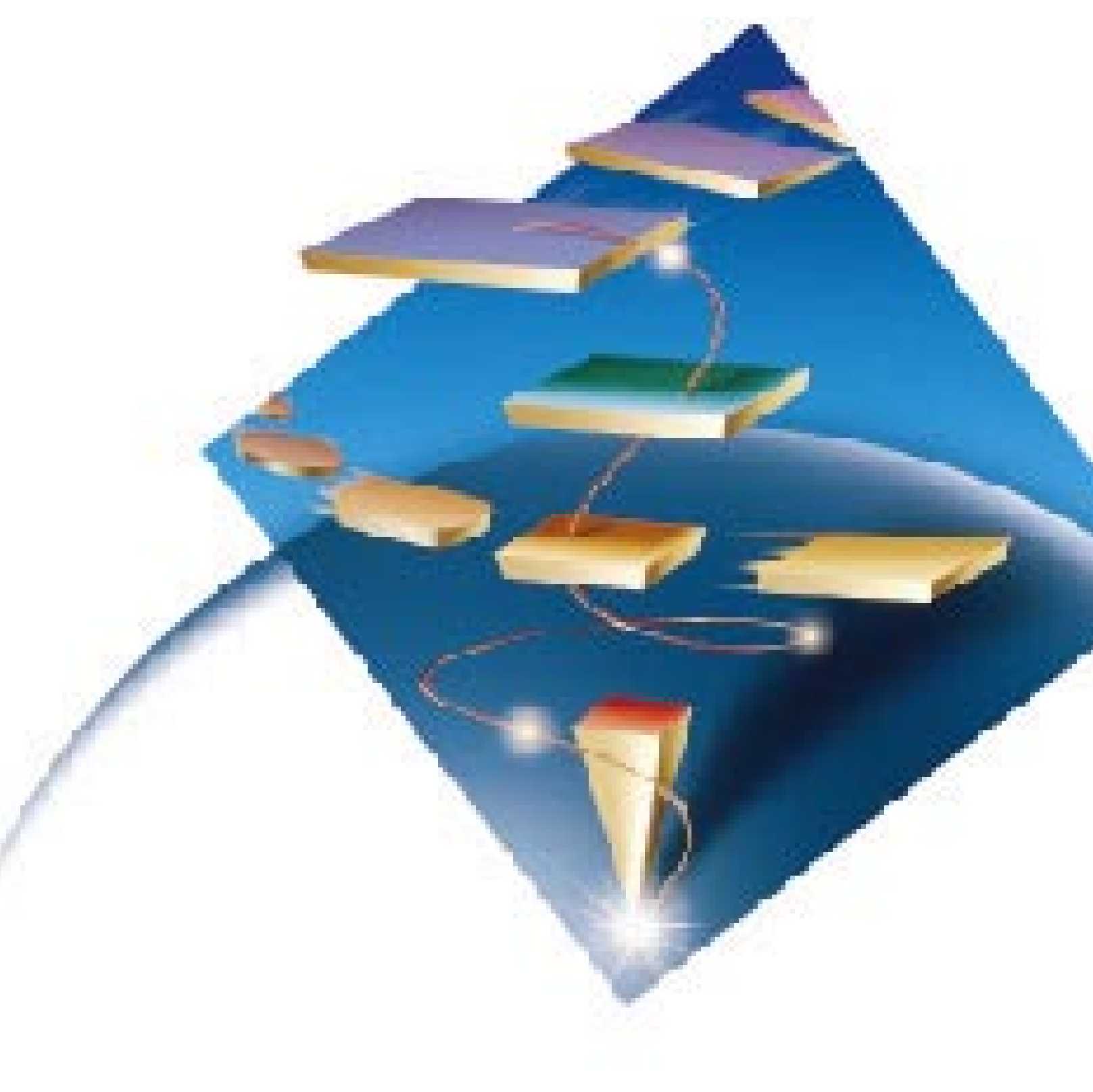

## **Highlights**

Extends the reach of your intranet's key asset—enterprise data—with new Java-based host access

Supports TN3270, TN5250, and VT 52/100/220, and CICS Internet Gateway for Java access in a single package

Lets you create new e-business applications that draw from multiple host data sources and combine the applications into a single GUI, all with the help of the new IBM eNetwork Host On-Demand Host Access Class Library API

Allows you to access multiple hosts concurrently and still use your browser to surf the Internet

Provides secure access across the Internet with SSL-based technology

Utilizes Java-based code to simplify maintenance, distribution, and upgrades

Incorporates a standard user interface for your emulation session and desktop applications

Installs on the server, eliminating configuration hassles on multiple desktops

Runs in most operating environments, including the new network computers

# Who could ask for anything more?

IBM® eNetwork™ Host On-Demand, Version 2.0 (Host On-Demand) is the answer to your secure access prayers. Invoke Host On-Demand from any Java™-supported browser, click on the host application you want, and enjoy a full-function emulation session. Host On-Demand uses secure sockets layer (SSL) technology, affording you extra security for your sensitive sessions. Your mobile users can access their key intranet data and applications from any Internet access point. A secure SSL connection is made with the server, so you can establish sessions with any intranet host or hosts without worrying about who might be looking over your shoulder.

## Not your everyday emulator

When you use Host On-Demand, you're worlds away from a standard emulation session. Host On-Demand employs Javabased coding, so installing and configuring terminal emulation software on each individual user's workstation is something the other guys worry about. The applet is downloaded from the central server each time you invoke Host On-Demand. As a user, this means you reduce the disk space consumed by application code. As a system administrator, installation is quicker and easier on one server, rather than multiple workstations. Upgrades, too, are less time-consuming. Simply upgrade the applet on the server. When your users restart Host On-Demand, they automatically open the most recent version on the server.

Users with special requirements for local copies of the Host On-Demand applet and configuration files have the option to install the software on their workstations.

#### Upgrade your applets with ease

With Java-based applets on a central server, your system administrator can upgrade every user in your enterprise to a new version of Host On-Demand overnight. The administrator simply loads the new version on the server. When you restart Host On-Demand the next morning, you get a new copy of the code. Users and administrators alike are spared the cost of reinstalling new code on each desktop.

Because distributing any new Host On-Demand code is as simple as loading a new copy on the server, software maintenance costs are dramatically lowered. You save time and expense by eliminating the workstation-by-workstation configuration and maintenance chores. Support personnel don't spend time deciphering each individual computer's setup. Yet your users are guaranteed use of the newest version of Host On-Demand by simply reloading the applet from the server.

#### The more the merrier

With Host On-Demand, you can access unlimited numbers of host sessions concurrently. In Version 2.0, redirector support allows you to change the Telnet server to which you're connected as often as needed. You're not limited by the connectivity of the server, either. All the emulation functionality in Host On-Demand is contained in the client applet. Once the applet is served to the client, the client can be connected to the server that provides the best access to the required data. That connection can be changed as often as a user's requirements for new data changes.

#### Customize for your enterprise

Host On-Demand introduces a new Javabased Host Access API that energizes customized applets with the power of host data. By writing customized applets and GUIs that utilize this new Java API, your business can create new ebusiness applications that draw from multiple host data sources and then combine the applications into a single GUI without changing the host applications. Once you act on this information, the same connection can be used to update all the data sources at once. Productivity increases because you aren't constantly jumping from one system to another to get the data you need.

## Reach out and touch

With Version 2.0 available, Host On-Demand extends its range of support to include TN5250 emulation to reach AS/400® and VT 52/100/220 to contact many ASCII hosts. This wide spectrum of supported hosts gives you a consistent interface to almost all of your key intranet data and applications.

## Not a new kid on the block

Java technology strikes in your favor again. Host On-Demand, with its Javabased code, can run in any system that has Java Virtual Machine (JVM), Version 1.1 support. Many Host On-Demand functions can be run on a browser with JVM, Version 1.02 support, allowing you to upgrade your browsers when your requirements and schedule dictate. Even network computer users can take advantage of Host On-Demand's new functions in Version 2.0 because the applet and all user configuration files are stored on whatever server you or the system administrator choose to set up. This multiple-environment operation makes changing to a new operating system a snap because the user interface for Host On-Demand remains constant in every environment. Training time and expense, as a result, are reduced.

#### A familiar presence

As a full-function emulator, Host On-Demand includes standard desktop interfaces, such as cut and paste. You can transfer data between your emulation session and other desktop applications. For more sophisticated data transfers and host data access, several Java-based application interfaces are provided, including host file transfers. Local printer support enables you to print host screens to any local printer you choose. New keyboard mapping capabilities allow you to define preferred settings for each key, rather than using only system-defined settings.

## For more information

For more information on IBM eNetwork Host On-Demand, Version 2.0, or any other products in the eNetwork product family, visit our home page at

http://www.networking.ibm.com/ eNetwork

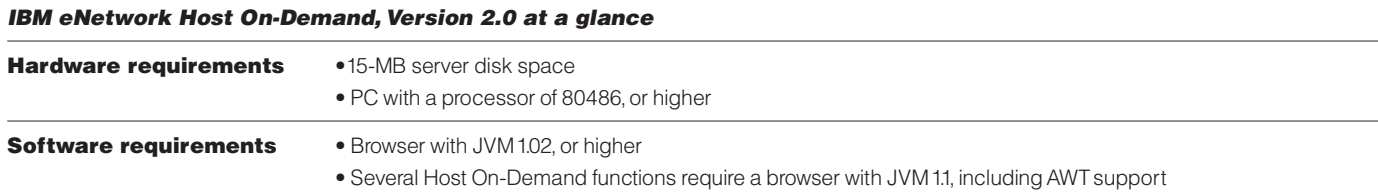

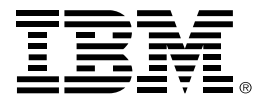

© International Business Machines Corporation 1997

IBM Corporation Research Triangle Park, NC USA

8-97 All rights reserved

IBM, AS/400, and eNetwork are trademarks of International Business Machines Corporation in the United States and/or other countries.

Java is a trademark of Sun Microsystems, Incorporated.

Other company, product, and service names may be trademarks or service marks of others.

# $\odot$

Printed in the United States of America on recycled paper containing 10% recovered post-consumer fiber

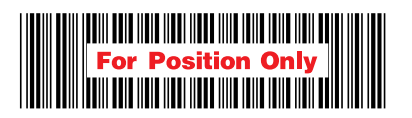

G325-3738-00